$\mathbf{u}$ 

#\$\$%&'"(')\*+,'(")"&\$-"\$."/0.\$\*1)-/\$02'3, /+,"/("%\$\$45'6'+)7('"8\$7"+)0"""  $9*86)688$ 

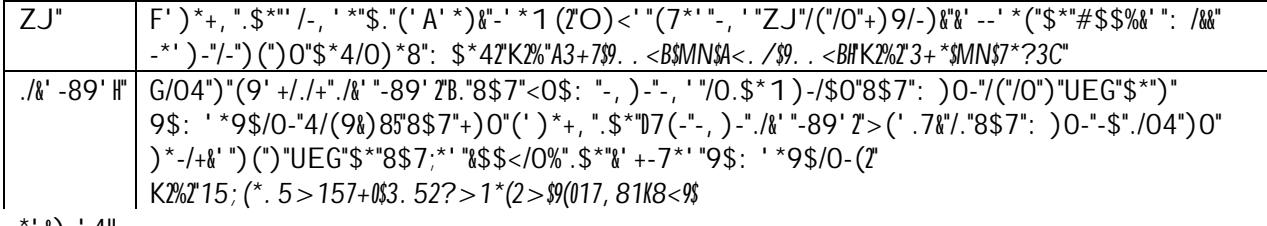

'&)-'4H